# Package 'psycModel'

September 5, 2021

Type Package

Title Integrated Toolkit for Psychological Analysis and Modeling in R

Version 0.3.2

Description A beginner-friendly R package for modeling in psychology or related field. It allows fitting models, plotting, checking goodness of fit, and model assumption violations all in one place. It also produces beautiful and easy-to-read output.

License GPL  $(>= 3)$ 

URL <https://jasonmoy28.github.io/psycModel/>

Depends  $R$  ( $>= 3.2$ )

Imports dplyr, ggplot2, glue, insight, lavaan, lifecycle, lme4, lmerTest, parameters, patchwork, performance, psych, rlang (>= 0.1.2), stringr, tibble, tidyr, utils

Suggests correlation, covr, cowplot, fansi, ggrepel, GPArotation, gridExtra, interactions, knitr, nFactors, nlme, pagedown, qqplotr, rmarkdown, roxygen2, sandwich, see, semPlot, testthat  $(>= 3.0.0)$ , tidyselect

VignetteBuilder knitr

Config/testthat/edition 3

Encoding UTF-8

LazyData true

RoxygenNote 7.1.1

NeedsCompilation no

Author Jason Moy [aut, cre] (<<https://orcid.org/0000-0001-8795-3311>>)

Maintainer Jason Moy <jasonmoy28@gmail.com>

Repository CRAN

Date/Publication 2021-09-05 05:00:02 UTC

## <span id="page-1-0"></span>R topics documented:

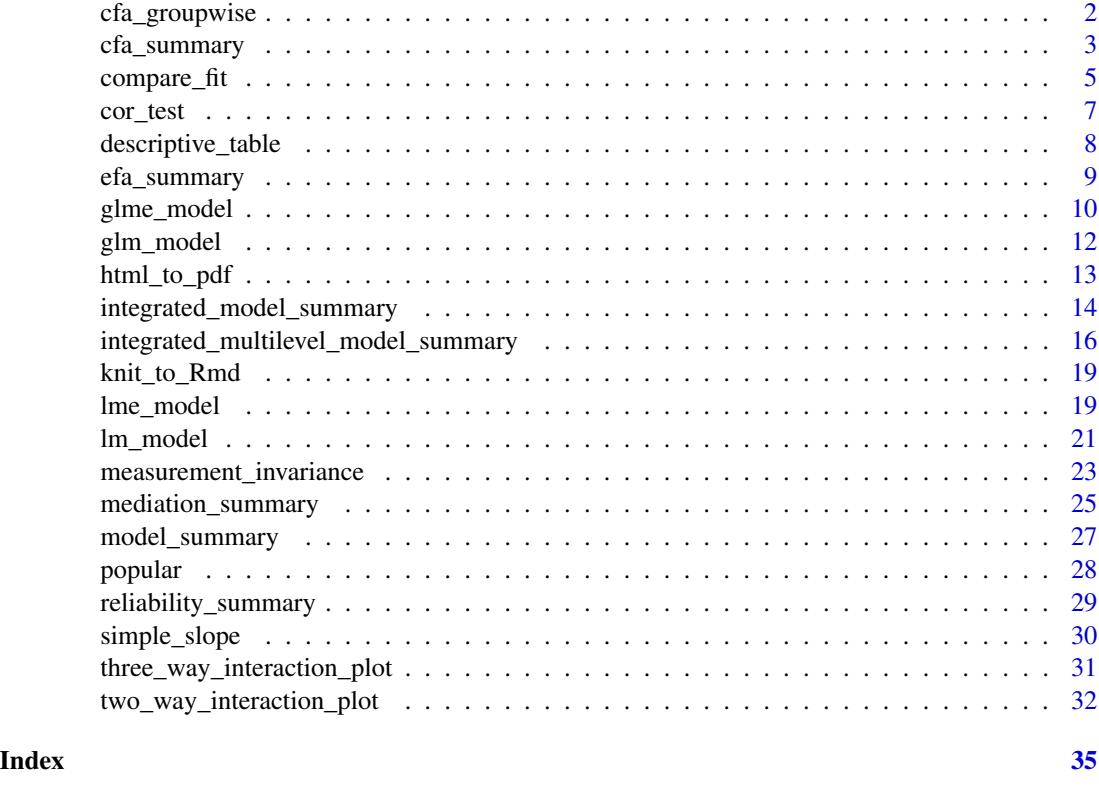

cfa\_groupwise *Confirmatory Factor Analysis (groupwise)*

#### Description

#### [Stable]

This function will run N number of CFA where  $N = length(group)$ , and report the fit measures of CFA in each group. The function is intended to help you get a better understanding of which group has abnormal fit indicator

#### Usage

cfa\_groupwise(data, ..., group, model = NULL, ordered = FALSE)

#### Arguments

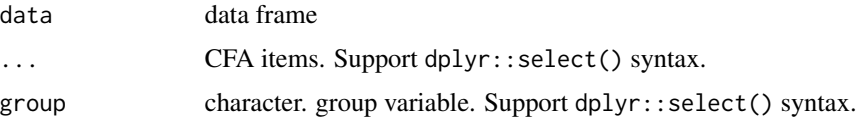

#### <span id="page-2-0"></span>cfa\_summary 3

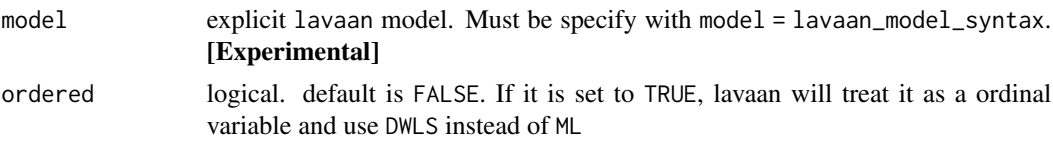

#### Details

All argument must be explicitly specified. If not, all arguments will be treated as CFA items

#### Value

data frame with group-wise CFA result

#### Examples

```
# The example is used as the illustration of the function output only.
# It does not imply the data is appropriate for the analysis.
cfa_groupwise(
  data = lavaan::HolzingerSwineford1939,
  group = "school",
  x1:x3,
  x4:x6,
  x7:x9
\mathcal{L}
```
cfa\_summary *Confirmatory Factor Analysis*

#### Description

#### [Stable]

The function fits a CFA model using the  $l$ avaan:: $cfa()$ . Users can fit single and multiple factors CFA, and it also supports multilevel CFA (by specifying the group). Users can fit the model by passing the items using dplyr::select() syntax or an explicit lavaan model for more versatile usage. All arguments (except the CFA items) must be explicitly named (e.g., model = your-model; see example for inappropriate behavior).

#### Usage

```
cfa_summary(
  data,
  ...,
  model = NULL,group = NULL,
  ordered = FALSE,
  digits = 3,
  model_covariance = TRUE,
  model_variance = TRUE,
```

```
plot = TRUE,
  group_partial = NULL,
  streamline = FALSE,
  quite = FALSE,return_result = FALSE
)
```
#### Arguments

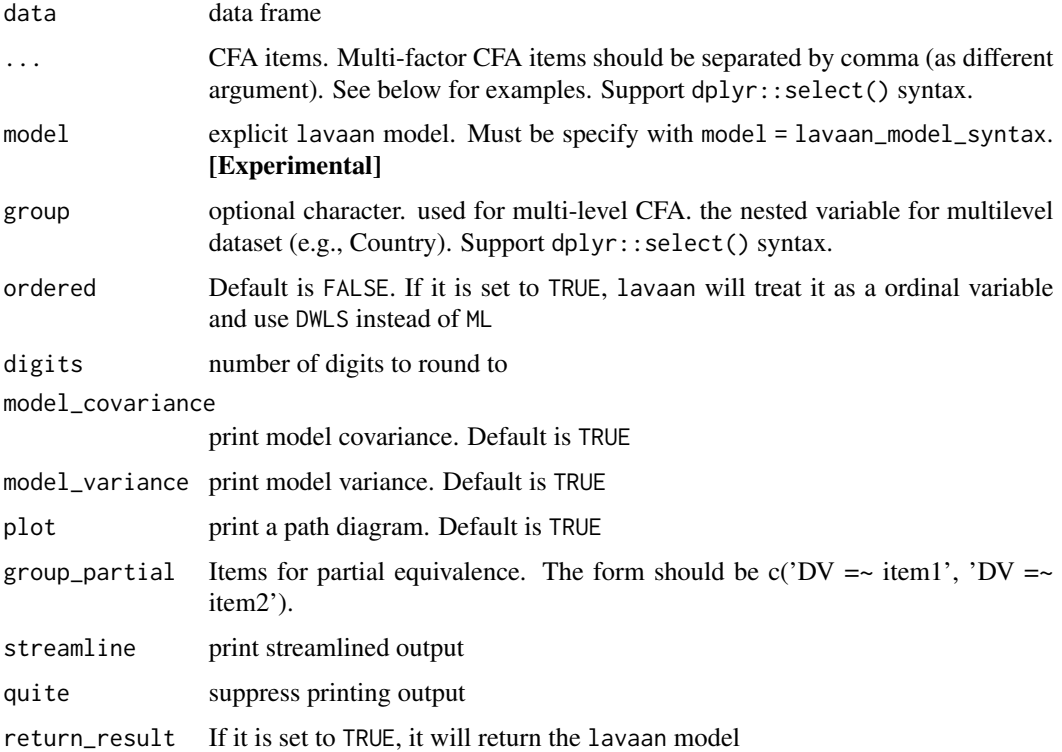

#### Details

First, just like researchers have argued against p value of 0.05 is not a good cut-of, researchers have also argue against that fit indicies (more importantly, the cut-off criteria) are not completely representative of the goodness of fit. Nonetheless, you are required to report them if you are publishing an article anyway. I will summarize the general recommended cut-off criteria for CFA model below. Researchers consider models with CFI (Bentler, 1990) that is  $> 0.95$  to be excellent fit (Hu & Bentler, 1999), and > 0.9 to be acceptable fit. Researchers considered a model is excellent fit if CFI > 0.95 (Hu & Bentler, 1999), RMSEA < 0.06 (Hu & Bentler, 1999), TLI > 0.95, SRMR < 0.08. The model is considered an acceptable fit if  $CFI > 0.9$  and  $RMSEA < 0.08$ . I need some time to find all the relevant references, but this should be the general consensus.

#### Value

a lavaan object

#### <span id="page-4-0"></span>compare\_fit 5

#### References

Hu, L., & Bentler, P. M. (1999). Cutoff criteria for fit indexes in covariance structure analysis: Conventional criteria versus new alternatives. Structural Equation Modeling, 6, 1–55. https://doi.org/10.1080/1070551990954011

#### Examples

```
# REMEMBER, YOU MUST NAMED ALL ARGUMENT EXCEPT THE CFA ITEMS ARGUMENT
# Fitting a multilevel single factor CFA model
fit <- cfa_summary(
  data = lavaan::HolzingerSwineford1939,
  x1:x3,
  x4:x6,
  x7:x9,
  group = "sex",model_variance = FALSE, # do not print the model_variance
  model_covariance = FALSE # do not print the model_covariance
)
# Fitting a CFA model by passing explicit lavaan model (equivalent to the above model)
# Note in the below function how I added `model = ` in front of the lavaan model.
# Similarly, the same rule apply for all arguments (e.g., `ordered = FALSE` instead of just `FALSE`)
fit <- cfa_summary(
  model = "visual = x1 + x2 + x3; textual = x4 + x5 + x6;",
  data = lavaan::HolzingerSwineford1939,
  quite = TRUE # silence all output
\lambda## Not run:
# This will fail because I did not add `model = ` in front of the lavaan model.
# Therefore,you must add the tag in front of all arguments
# For example, `return_result = 'model'` instaed of `model`
cfa\_summary("visual = x1 + x2 + x3textual = x4 + x5 + x6speed = x7 + x8 + x9",
  data = lavaan::HolzingerSwineford1939
)
## End(Not run)
```
compare\_fit *Comparison of Model Fit*

#### Description

#### [Stable]

Compare the fit indices of models (see below for model support)

#### Usage

```
compare_fit(
  ...,
 digits = 3,
 quite = FALSE,
  streamline = FALSE,
 return_result = FALSE
)
```
#### Arguments

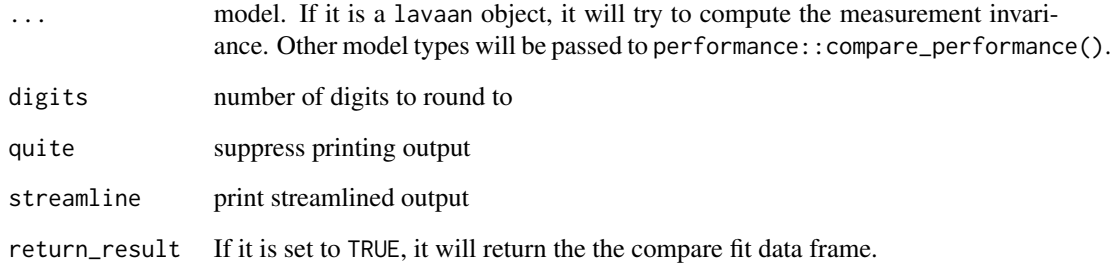

#### Value

data frame with fit indices and change in fit indices

#### Examples

```
# lme model
fit1 <- lm_model(
 data = popular,
  response_variable = popular,
  predictor_var = c(sex, extrav)
)
fit2 <- lm_model(
  data = popular,
  response_variable = popular,
  predictor_var = c(sex, extrav),
  two_way_interaction_factor = c(sex, extrav)
)
compare_fit(fit1, fit2)
```
# see ?measurement\_invariance for measurement invariance example

<span id="page-6-0"></span>

#### Description

#### [Stable]

This function uses the correlation::correlation() to generate the correlation table.

#### Usage

```
cor_test(
 data,
  cols,
  ...,
 digits = 3,
 method = "pearson",
 p_adjust = "holm",
  streamline = FALSE,
  quite = FALSE,
  return_result = FALSE
)
```
#### Arguments

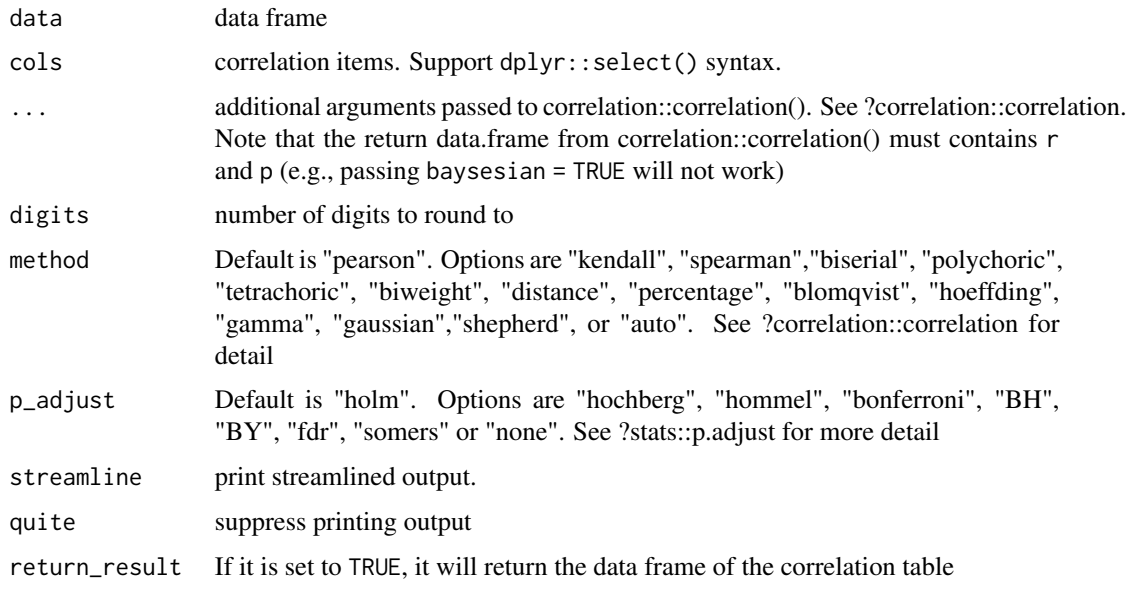

#### Value

data frame of the correlation table

#### <span id="page-7-0"></span>Examples

cor\_test(iris, where(is.numeric))

descriptive\_table *Descriptive Statistics Table*

#### Description

#### [Stable]

This function generates a table of descriptive statistics (mainly using psych::describe()) and or a correlation table. User can export this to a csv file (optionally, using the file\_path argument). Users can open the csv file with MS Excel then copy and paste the table into MS Word table.

#### Usage

```
descriptive_table(
  data,
 cols,
  ...,
 digits = 3,
  descriptive_indicator = c("mean", "sd", "cor"),
  file_path = NULL,
  streamline = FALSE,
  quite = FALSE,
  return_result = FALSE
)
```
#### Arguments

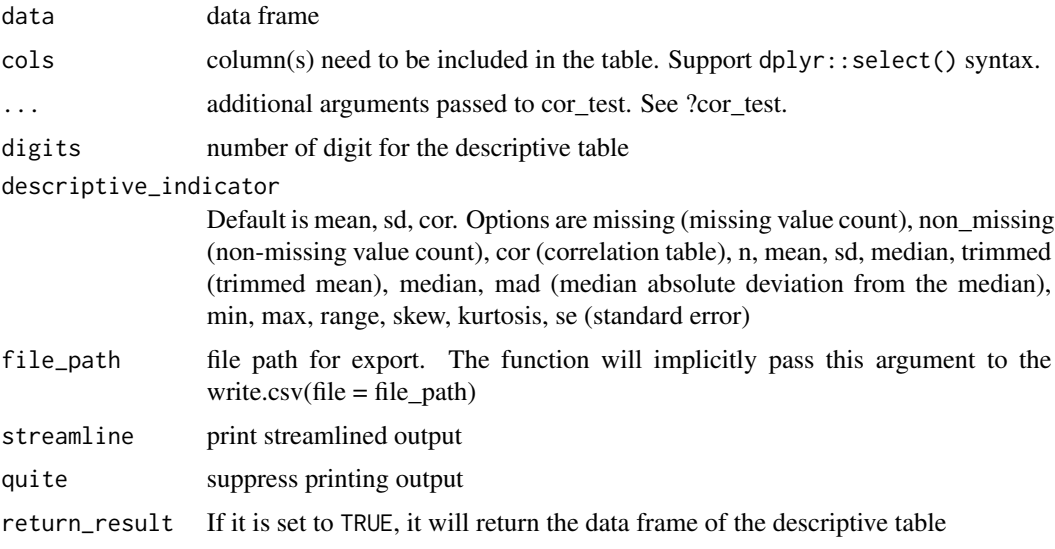

#### <span id="page-8-0"></span>efa\_summary 9

#### Value

data frame of the descriptive table

#### Examples

```
descriptive_table(iris, cols = where(is.numeric)) # all numeric columns
descriptive_table(iris,
 cols = where(is.numeric),
 # get missing count, non-missing count, and mean & sd & correlation table
 descriptive_indicator = c("missing", "non_missing", "mean", "sd", "cor")
\lambda
```
efa\_summary *Exploratory Factor Analysis*

#### Description

#### [Stable]

The function is used to fit a exploratory factor analysis model. It will first find the optimal number of factors using parameters::n\_factors. Once the optimal number of factor is determined, the function will fit the model using psych::fa(). Optionally, you can request a post-hoc CFA model based on the EFA model which gives you more fit indexes (e.g., CFI, RMSEA, TLI)

#### Usage

```
efa_summary(
  data,
  cols,
  rotation = "varimax",
  optimal_factor_method = FALSE,
  efa.plot = TRUE,digits = 3,
  n_factor = NULL,
  post_hoc_cfa = FALSE,
  quite = FALSE,streamline = FALSE,
  return_result = FALSE
)
```
#### Arguments

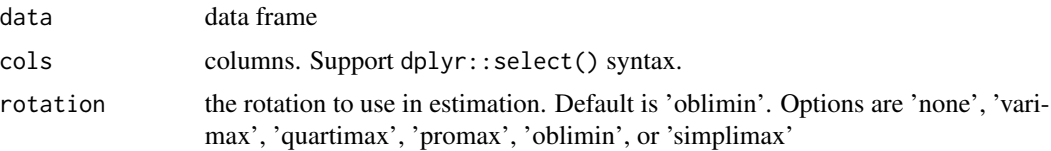

<span id="page-9-0"></span>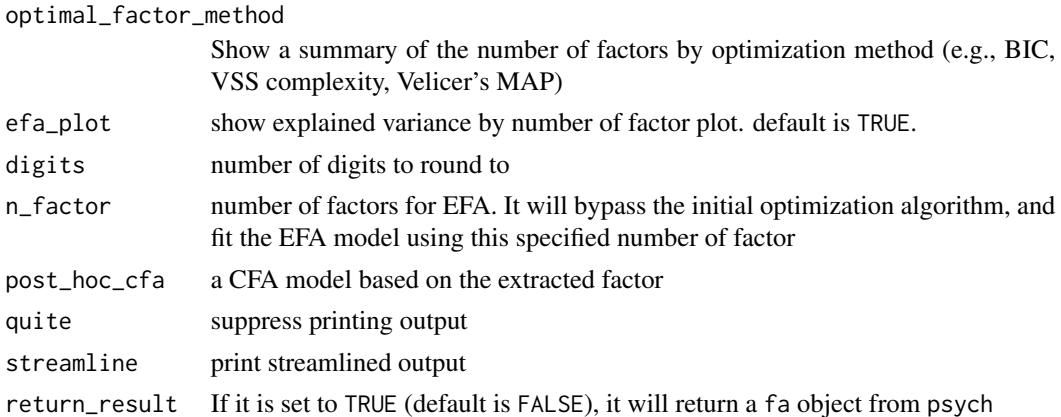

#### Value

a fa object from psych

#### Examples

efa\_summary(lavaan::HolzingerSwineford1939, starts\_with("x"), post\_hoc\_cfa = TRUE)

glme\_model *Generalized Linear Mixed Effect Model*

#### Description

#### [Experimental]

Fit a generalized linear mixed effect model using  $l$ me4::glmer(). This function is still in early development stage.

#### Usage

```
glme_model(
  data,
 model = NULL,response_variable,
  random_effect_factors = NULL,
  non_random_effect_factors = NULL,
  family,
  two_way_interaction_factor = NULL,
  three_way_interaction_factor = NULL,
  id,
  estimation_method = "REML",
  opt_control = "bobyqa",
 na.action = stats::na.omit,
  quite = FALSE
\mathcal{E}
```
#### glme\_model 11

#### Arguments

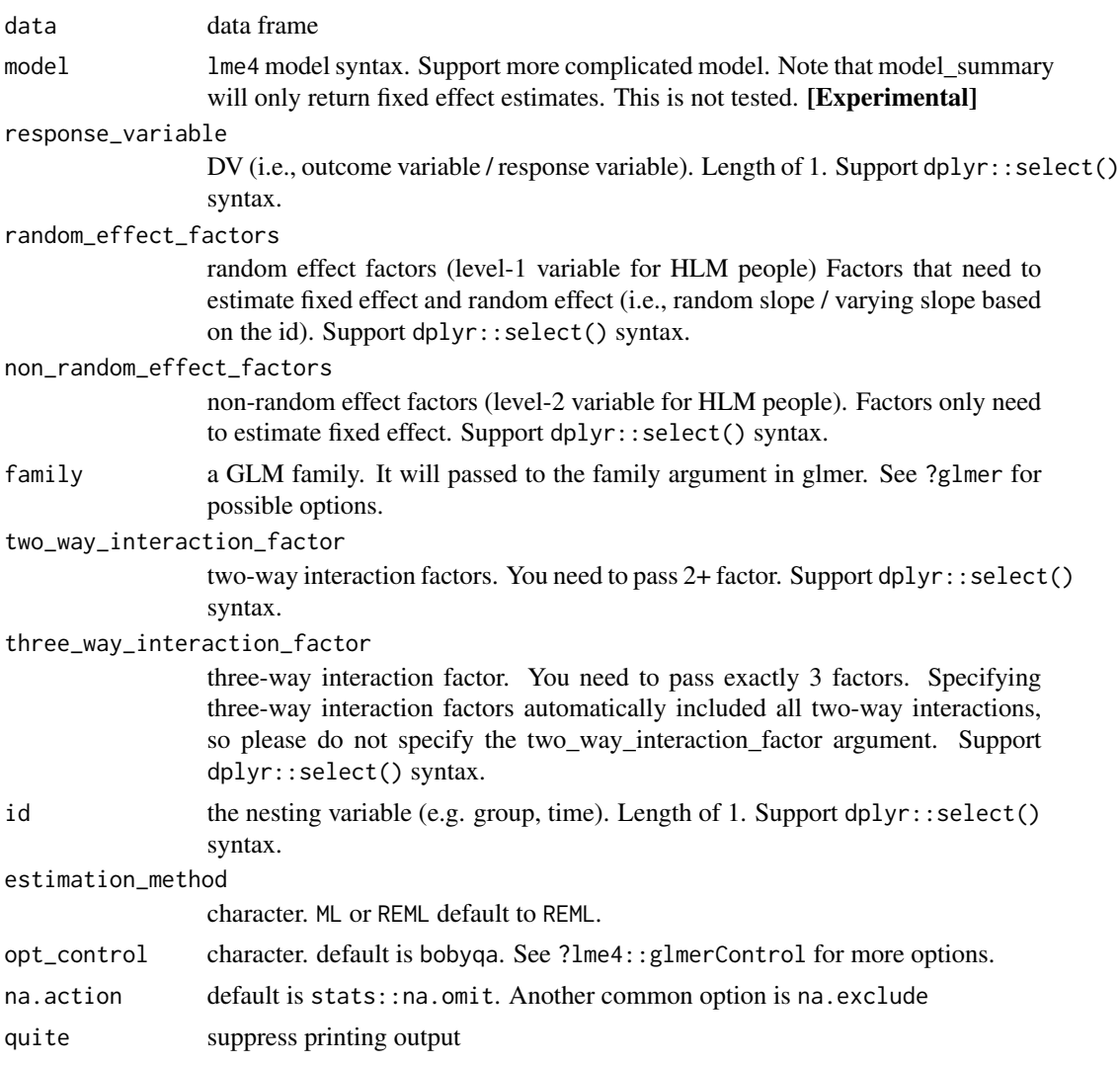

#### Value

An object of class glmerMod representing the linear mixed-effects model fit.

```
fit <- glme_model(
  response_variable = incidence,
  random_effect_factors = period,
  family = "poisson", # or you can enter as poisson(link = 'log')
  id = herd,data = lme4::cbpp
)
```
<span id="page-11-0"></span>

#### Description

#### [Experimental]

Fit a generalized linear regression using glm(). This function is still in early development stage.

#### Usage

```
glm_model(
 data,
  response_variable,
 predictor_variable,
  two_way_interaction_factor = NULL,
  three_way_interaction_factor = NULL,
  family,
  quite = FALSE
\mathcal{L}
```
#### Arguments

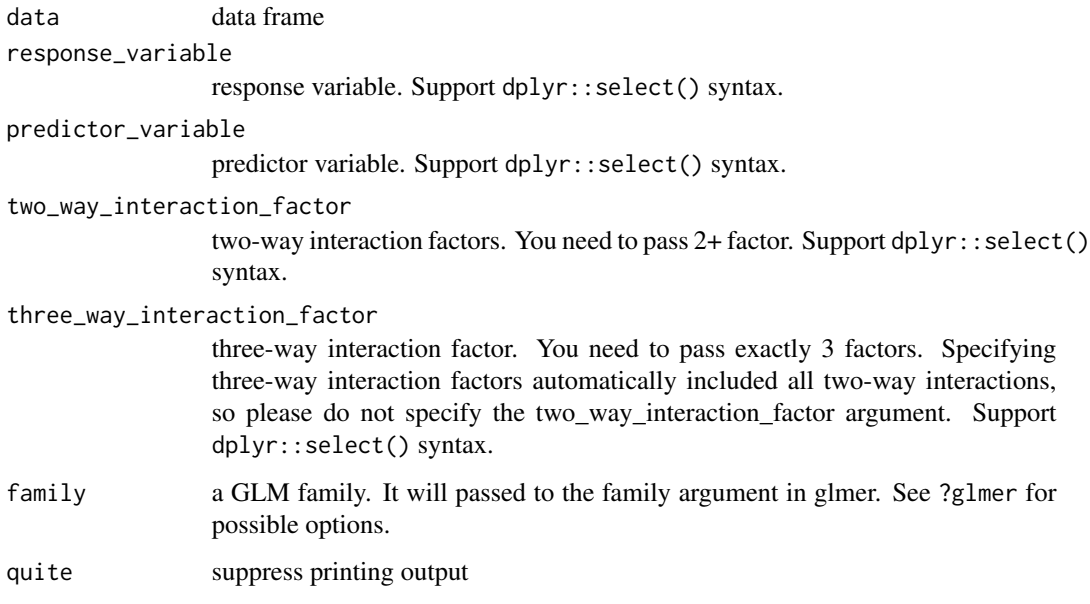

#### Value

an object class of glm representing the linear regression fit

#### <span id="page-12-0"></span>html\_to\_pdf 13

#### Examples

```
fit <- glm_model(
  response_variable = incidence,
  predictor_variable = period,
  family = "poisson", # or you can enter as poisson(link = 'log'),
  data = Ime4::cbpp)
```
html\_to\_pdf *Convert HTML to PDF*

#### Description

#### [Experimental]

This is a helper function for knitting Rmd. Due to technological limitation, the output cannot knit to PDF in Rmd directly. It uses the pagedown::chrome\_print() in the backend. You must first knit to HTML, then you can use this function to covert them to PDF if you wish. I know this is a workaround to the issue, but the problem is with the latex engine printing unicode character. If you happen to know how to fix it, please let me know.

#### Usage

```
html_to_pdf(file_path = NULL, dir = NULL, scale = 1, render_exist = FALSE)
```
#### Arguments

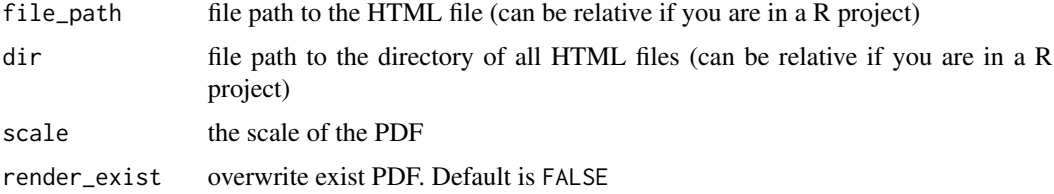

#### Value

no return value

#### Examples

```
## Not run:
html_to_pdf(file_path = "html_name.html")
# all HTML files in the my_html_folder will be converted
html_to_pdf(dir = "Users/Desktop/my_html_folder")
```
## End(Not run)

<span id="page-13-0"></span>integrated\_model\_summary

*Integrated Function for Linear Regression*

#### Description

#### [Stable]

It will first compute the linear regression. Then, it will graph the interaction using the two\_way\_interaction\_plot or the three\_way\_interaction\_plot function. If you requested simple slope summary, it will calls the interaction::sim\_slopes()

#### Usage

```
integrated_model_summary(
  data,
  response_variable = NULL,
  predictor_variable = NULL,
  two_way_interaction_factor = NULL,
  three_way_interaction_factor = NULL,
  family = NULL,
  cateogrical_var = NULL,
  graph_label_name = NULL,
 model_summary = TRUE,
  interaction_plot = TRUE,
  y<sup>-</sup>lim = NULL,
 plot_color = FALSE,
  digits = 3,
  simple_slope = FALSE,
  assumption_plot = FALSE,
  quite = FALSE,
  streamline = FALSE,
  return_result = FALSE
)
```
#### Arguments

data data frame response\_variable DV (i.e., outcome variable / response variable). Length of 1. Support dplyr::select() syntax. predictor\_variable IV. Support dplyr::select() syntax. two\_way\_interaction\_factor two-way interaction factors. You need to pass 2+ factor. Support dplyr::select() syntax.

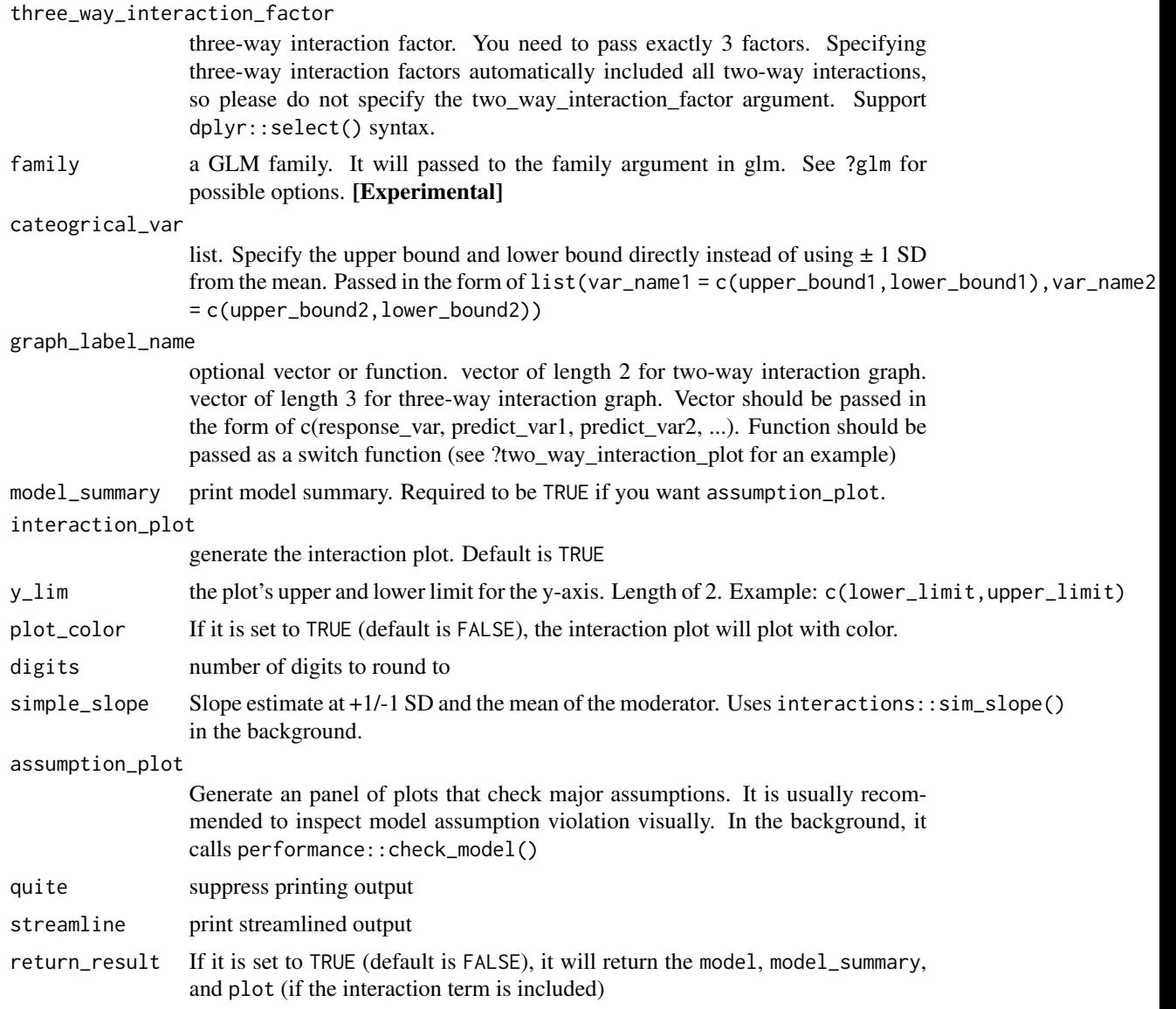

#### Value

a list of all requested items in the order of model, model\_summary, interaction\_plot, simple\_slope

```
fit <- integrated_model_summary(
  data = iris,
  response_variable = "Sepal.Length",
  predictor_variable = tidyselect::everything(),
  two_way_interaction_factor = c(Sepal.Width, Species)
\overline{)}
```

```
fit <- integrated_model_summary(
 data = iris,
 response_variable = "Sepal.Length",
 predictor_variable = tidyselect::everything(),
 two_way_interaction_factor = c(Sepal.Width, Species),
 simple_slope = TRUE, # you can request simple slope
 assumption_plot = TRUE, # you can also request assumption plot
 plot_color = TRUE # you can also request the plot in color
\lambda
```
integrated\_multilevel\_model\_summary

*Integrated Function for Mixed Effect Model*

#### Description

#### [Stable]

It will first compute the mixed effect model. It will use either the nlme::lme or the lmerTest::lmer for linear mixed effect model. It will use lme4::glmer for generalized linear mixed effect model. Then, it will print the model summary and the panel of the plots that are useful for checking assumption (default is FALSE). If you requested the interaction plot (default is TRUE), it will graph the interaction (Currently only support lme model but not glme) If you requested simple slope summary, it will uses the interaction::sim\_slopes() to generate the slope estimate at varying level of the moderator (see ?simple\_slope for more detail)

#### Usage

```
integrated_multilevel_model_summary(
 data,
 model = NULL,
  response_variable = NULL,
  random_effect_factors = NULL,
  non_random_effect_factors = NULL,
  two_way_interaction_factor = NULL,
  three_way_interaction_factor = NULL,
  family = NULL,cateogrical_var = NULL,
  id = NULL,graph_label_name = NULL,
  estimation_method = "REML",
  opt_control = "bobyqa",
  na.action = stats::na.omit,
 model_summary = TRUE,
  interaction_plot = TRUE,
  y<sup>lim =</sup> NULL,
  plot_color = FALSE,
  digits = 3,
```
<span id="page-15-0"></span>

```
use_package = "lmerTest",
 simple_slope = FALSE,
 \frac{1}{2} assumption_plot = FALSE,
 quite = FALSE,
 streamline = FALSE,
 return_result = FALSE
)
```
### Arguments

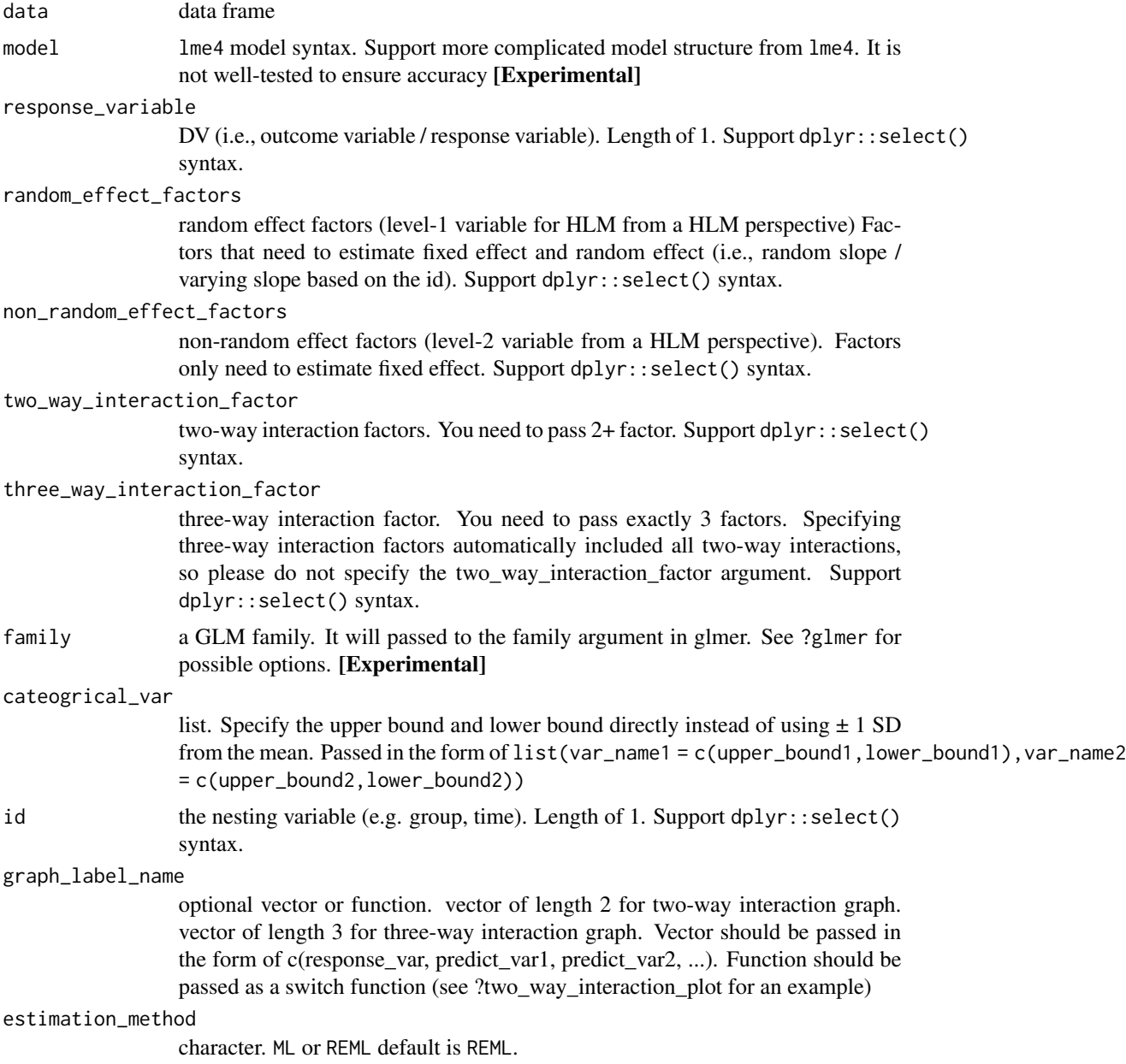

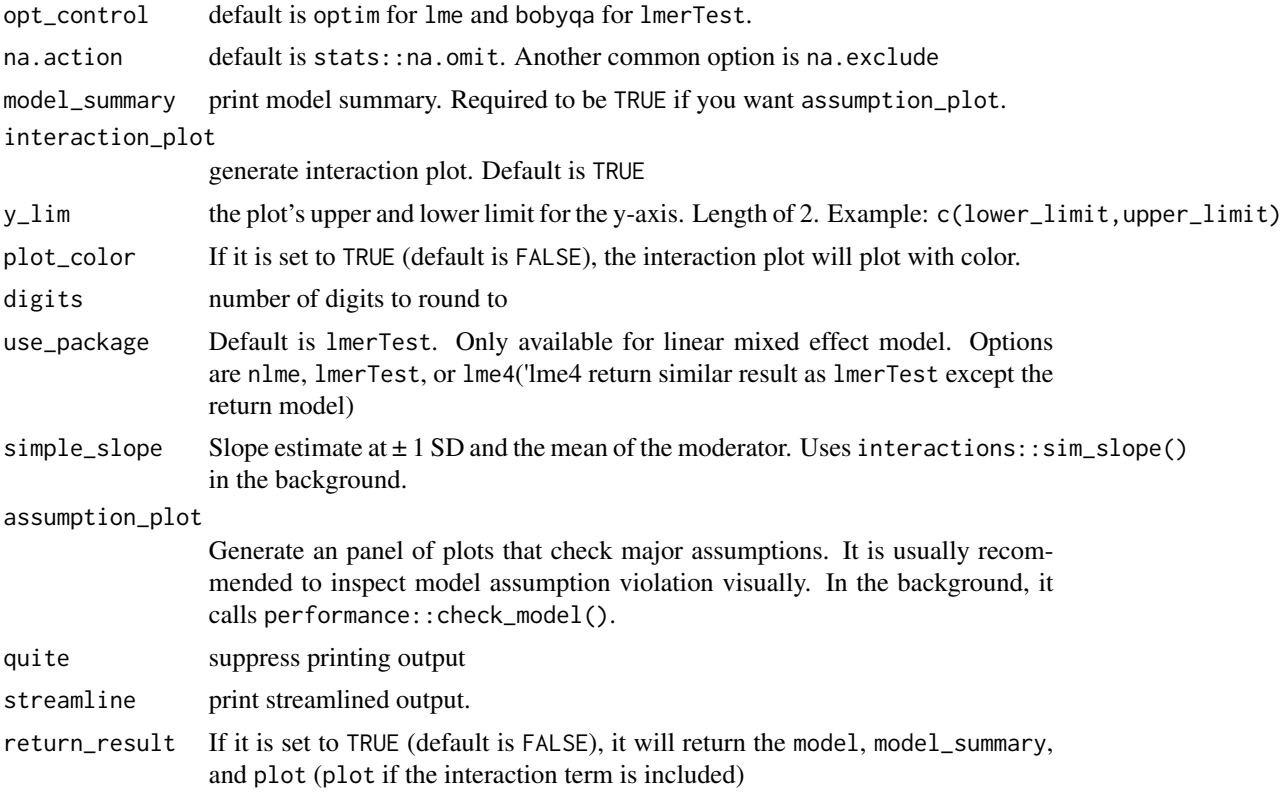

#### Value

a list of all requested items in the order of model, model\_summary, interaction\_plot, simple\_slope

```
fit <- integrated_multilevel_model_summary(
  data = popular,
  response_variable = popular,
  random_effect_factors = c(extrav),
  non_random_effect_factors = texp,
  two_way_interaction_factor = c(extrav, texp),
  graph_label_name = c("popular", "extraversion", "teacher experience"),
  id = class
\lambdafit <- integrated_multilevel_model_summary(
  data = popular,
  response_variable = popular,
  random_effect_factors = c(extrav, sex),
  non_random_effect_factors = texp,
  three_way_interaction_factor = c(extrav, sex, texp), # three-way interaction
  graph_label_name = c("popular", "extraversion", "sex", "teacher experience"),
  id = class,simple_slope = TRUE, # you can request simple slope
```

```
assumption_plot = TRUE, # you can also request assumption plot
 plot_color = TRUE # you can also request the plot in color
)
```
knit\_to\_Rmd *Knit Rmd Files Instruction*

#### Description

This is a helper function that instruct users of the package how to knit a R Markdown (Rmd) files

#### Usage

knit\_to\_Rmd()

#### Value

no return value

#### Examples

knit\_to\_Rmd()

lme\_model *Linear Mixed Effect Model*

#### Description

#### [Stable]

Fit a linear mixed effect model (i.e., hierarchical linear model, multilevel linear model) using the nlme::lme() or the lmerTest::lmer() function. Linear mixed effect model is used to explore the effect of continuous / categorical variables in predicting a normally distributed continuous variable.

#### Usage

```
lme_model(
  data,
  model = NULL,response_variable,
  random_effect_factors = NULL,
  non_random_effect_factors = NULL,
  two_way_interaction_factor = NULL,
  three_way_interaction_factor = NULL,
  id,
```

```
estimation_method = "REML",
 opt_control = "bobyqa",
 na.action = stats::na.omit,
 use_package = "lmerTest",
 quite = FALSE
)
```
#### Arguments

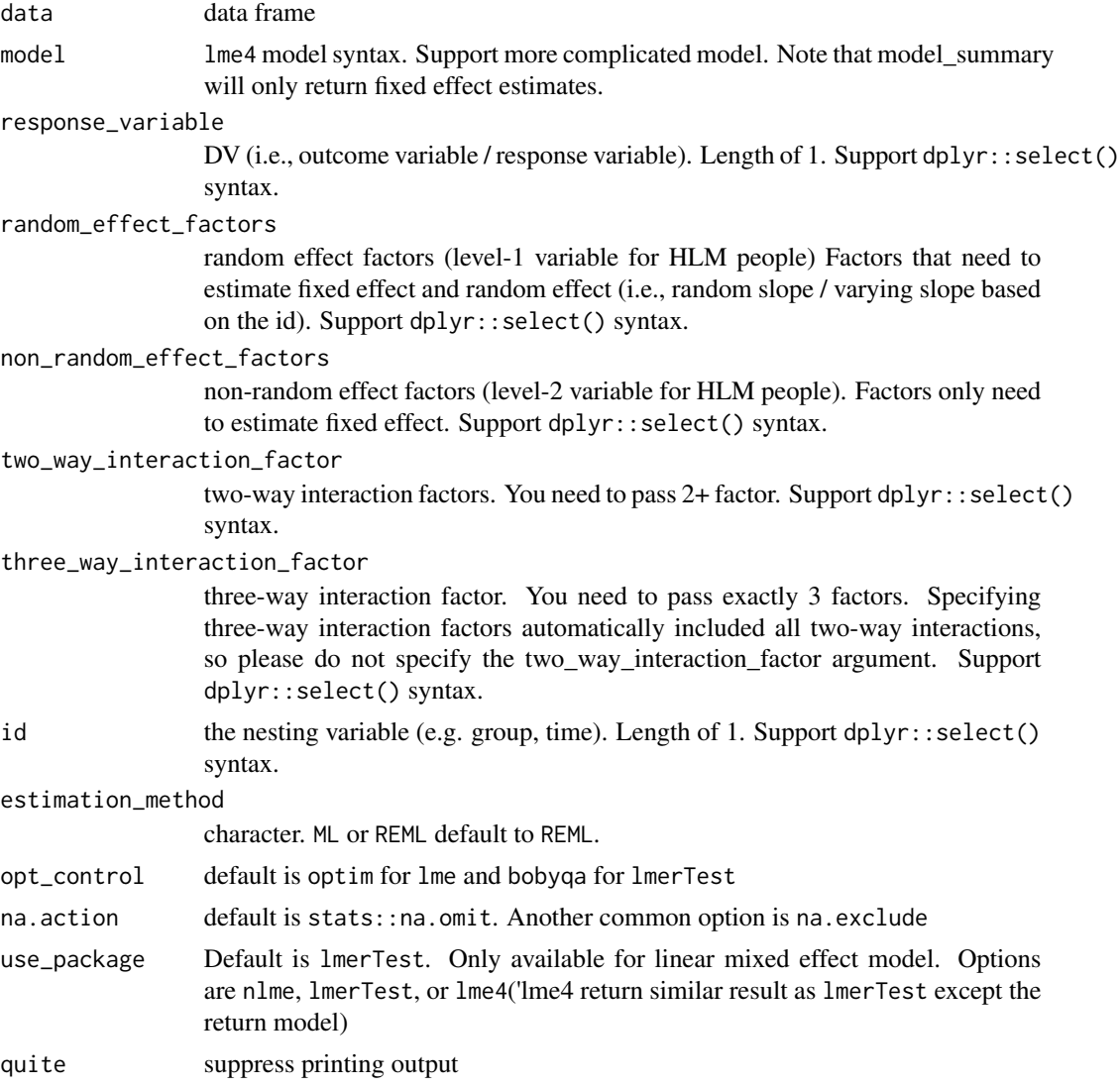

#### Details

Here is a little tip. If you are using generic selecting syntax (e.g., contains() or start\_with()), you don't need to remove the response variable and the id from the factors. It will be automatically remove. For example, if you have x1:x9 as your factors. You want to regress x2:x8 on x1. Your

#### <span id="page-20-0"></span>lm\_model 21

probably pass something like response\_variable =  $x1$ , random\_effect\_factors = c(contains('x'),x1) to the function. However, you don't need to do that, you can just pass random\_effect\_factors  $=$  c(contains( $'x'$ )) to the function since it will automatically remove the response variable from selection.

#### Value

an object representing the linear mixed-effects model fit (it maybe an object from lme or lmer depending of the package you use)

#### Examples

```
# two-level model with level-1 and level-2 variable with random intercept and random slope
fit1 <- lme_model(
  data = popular,response_variable = popular,
  random_effect_factors = c(extrav, sex),
  non_random_effect_factors = texp,
  id = class
)
# added two-way interaction factor
fit2 <- lme_model(
  data = popular,
  response_variable = popular,
  random_effect_factors = c(extrav, sex),
  non_random_effect_factors = texp,
  two_way_interaction_factor = c(extrav, texp),
  id = class
)
# pass a explicit lme model (I don't why you want to do that, but you can)
lme_fit <- lme_model(
  model = "popular \sim extrav*texp + (1 + extrav | class)",
  data = popular
)
```
lm\_model *Linear Regressions / ANOVA / ANCOVA*

#### Description

#### [Stable]

Fit a linear regression using  $lm()$ . Linear regression is used to explore the effect of continuous variables / categorical variables in predicting a normally-distributed continuous variables. If you are using a categorical predictor to predict a continuous variable, some may call it a ANOVA / ANCOVA while it is just a special form of linear regression). In this package, I will not build separate function for ANOVA & ANCOVA since they are the same as linear regression

#### Usage

```
lm_model(
  data,
  response_variable,
 predictor_variable,
  two_way_interaction_factor = NULL,
  three_way_interaction_factor = NULL,
 quite = FALSE
)
```
#### Arguments

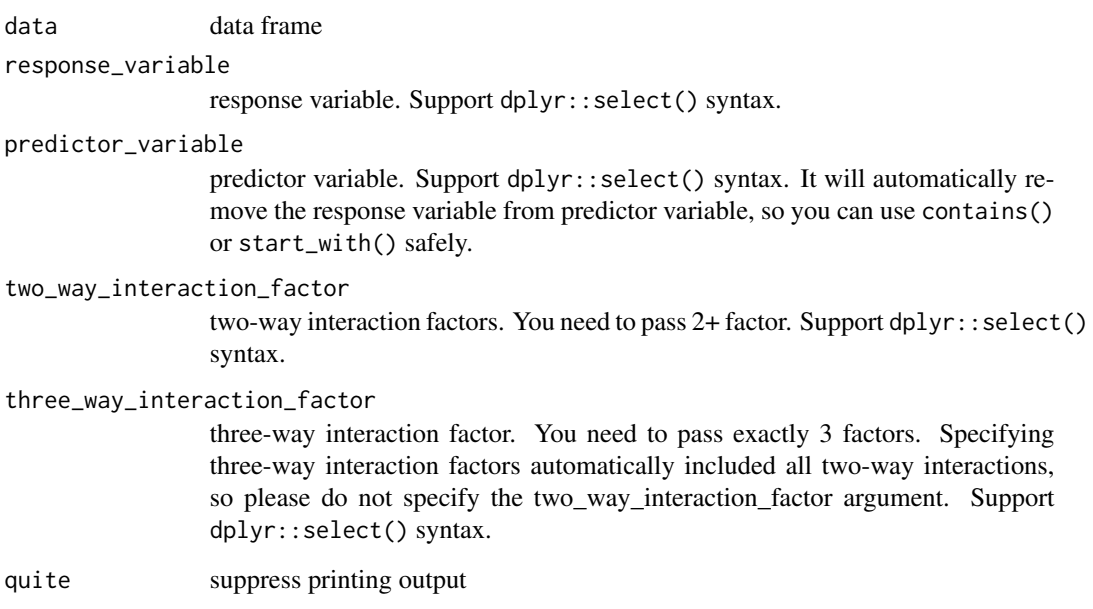

#### Value

an object class of lm representing the linear regression fit

```
fit <- lm_model(
  data = iris,
  response_variable = "Sepal.Length",
  predictor_variable = tidyselect::everything(),
  two_way_interaction_factor = c(Sepal.Width, Species)
\mathcal{L}
```
<span id="page-22-0"></span>measurement\_invariance

*Measurement Invariance*

#### Description

#### [Stable]

Compute the measurement invariance model (i.e., measurement equivalence model) using multigroup confirmatory factor analysis (MGCFA; Jöreskog, 1971). This function uses the lavaan::cfa() in the backend. Users can run the configural-metric or the configural-metric-scalar comparisons (see below for detail instruction). All arguments (except the CFA items) must be explicitly named (like model = your-model; see example for inappropriate behavior).

#### Usage

```
measurement_invariance(
  data,
  ...,
 model = NULL,group,
  ordered = FALSE,
  group_partial = NULL,
  invariance_level = "scalar",
  digits = 3,
  quite = FALSE,streamline = FALSE,
  return_result = FALSE
\lambda
```
#### Arguments

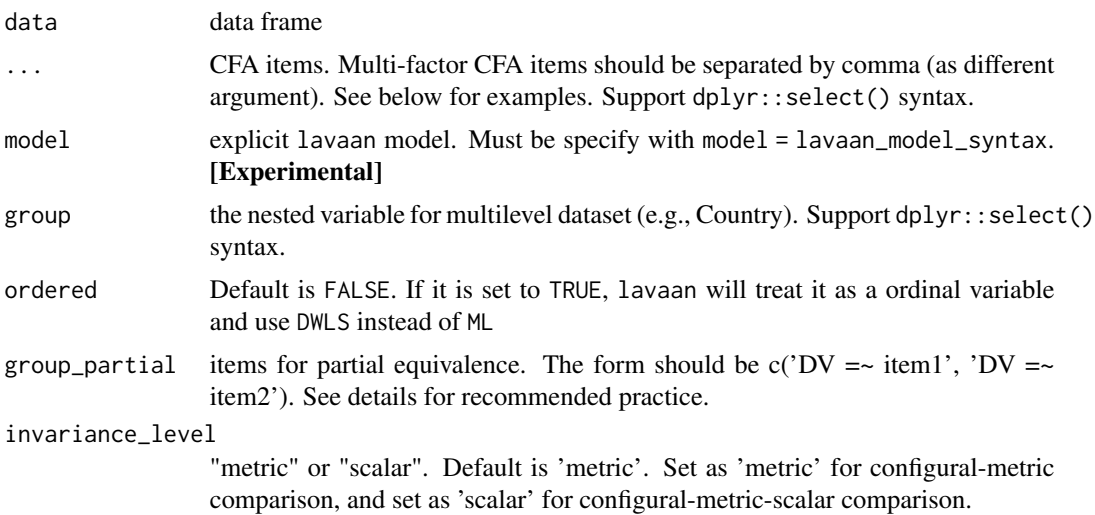

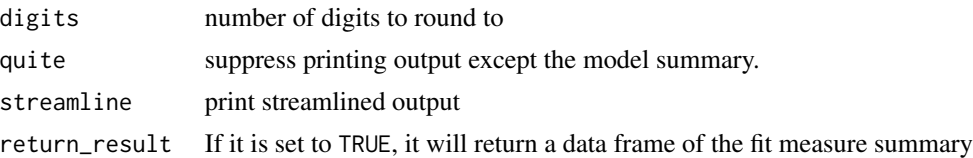

#### Details

Chen (2007) suggested that change in CFI  $\leq$  1-0.010 supplemented by RMSEA  $\leq$  0.015 indicate non-invariance when sample sizes were equal across groups and larger than 300 in each group (Chen, 2007). And, Chen (2007) suggested that change in CFI  $\leq$  1-0.005 and change in RMSEA <= 0.010 for unequal sample size with each group smaller than 300. For SRMR, Chen (2007) recommend change in SRMR < 0.030 for metric-invariance and change in SRMR < 0.015 for scalar-invariance. For large group size, Rutowski & Svetina (2014) recommended a more liberal cut-off for metric non-invariance for CFI (change in CFI  $\leq$  1-0.020) and RMSEA (RMSEA <= 0.030). However, this more liberal cut-off DOES NOT apply to testing scalar non-invariance. If measurement-invariance is not achieved, some researchers suggesting partial invariance is acceptable (by releasing the constraints on some factors). For example, Steenkamp and Baumgartner (1998) suggested that ideally more than half of items on a factor should be invariant. However, it is important to note that no empirical studies were cited to support the partial invariance guideline (Putnick & Bornstein, 2016).

#### Value

a data frame of the fit measure summary

#### References

Chen, F. F. (2007). Sensitivity of Goodness of Fit Indexes to Lack of Measurement Invariance. Structural Equation Modeling: A Multidisciplinary Journal, 14(3), 464–504. https://doi.org/10.1080/10705510701301834

Jöreskog, K. G. (1971). Simultaneous factor analysis in several populations. Psychometrika, 36(4), 409-426.

Putnick, D. L., & Bornstein, M. H. (2016). Measurement Invariance Conventions and Reporting: The State of the Art and Future Directions for Psychological Research. Developmental Review: DR, 41, 71–90. https://doi.org/10.1016/j.dr.2016.06.004

Rutkowski, L., & Svetina, D. (2014). Assessing the Hypothesis of Measurement Invariance in the Context of Large-Scale International Surveys. Educational and Psychological Measurement, 74(1), 31–57. https://doi.org/10.1177/0013164413498257

Steenkamp, J.-B. E. M., & Baumgartner, H. (n.d.). Assessing Measurement Invariance in Cross-National Consumer Research. JOURNAL OF CONSUMER RESEARCH, 13.

```
# REMEMBER, YOU MUST NAMED ALL ARGUMENT EXCEPT THE CFA ITEMS ARGUMENT
# Fitting a multiple-factor measurement invariance model by passing items.
measurement_invariance(
 x1:x3,
 x4:x6,
 x7:x9,
```

```
data = lavaan::HolzingerSwineford1939,
  group = "school",
  invariance_level = "scalar" # you can change this to metric
)
# Fitting measurement invariance model by passing explicit lavaan model
# I am also going to only test for metric invariance instead of the default scalar invariance
measurement_invariance(
  model = "visual = x1 + x2 + x3;
           textual = x4 + x5 + x6;
           speed = x7 + x8 + x9",
  data = lavaan::HolzingerSwineford1939,
  group = "school",
  invariance_level = "metric"
)
## Not run:
# This will fail because I did not add `model = ` in front of the lavaan model.
# Therefore,you must add the tag in front of all arguments
# For example, `return_result = 'model'` instaed of `model`
measurement_invariance(
  "visual = x1 + x2 + x3;
             textual = x4 + x5 + x6;
             speed = x7 + x8 + x9"
  data = lavaan::HolzingerSwineford1939
)
## End(Not run)
```
mediation\_summary *Mediation Analysis*

#### **Description**

#### [Experimental]

It currently only support simple mediation analysis. In the backend, it called the lavaan::sem() model. I am trying to implement multilevel mediation in lavaan. In the future, I will try supporting moderated mediation (through lavaan or mediation) and mediation with latent variable (through lavaan).

#### Usage

```
mediation_summary(
  data,
  response_variable,
  mediator,
```

```
predictor_variable,
 control_variable = NULL,
 group = NULL,standardize = TRUE,
 digits = 3,
 quite = FALSE,
 streamline = FALSE,
 return_result = FALSE
)
```
#### Arguments

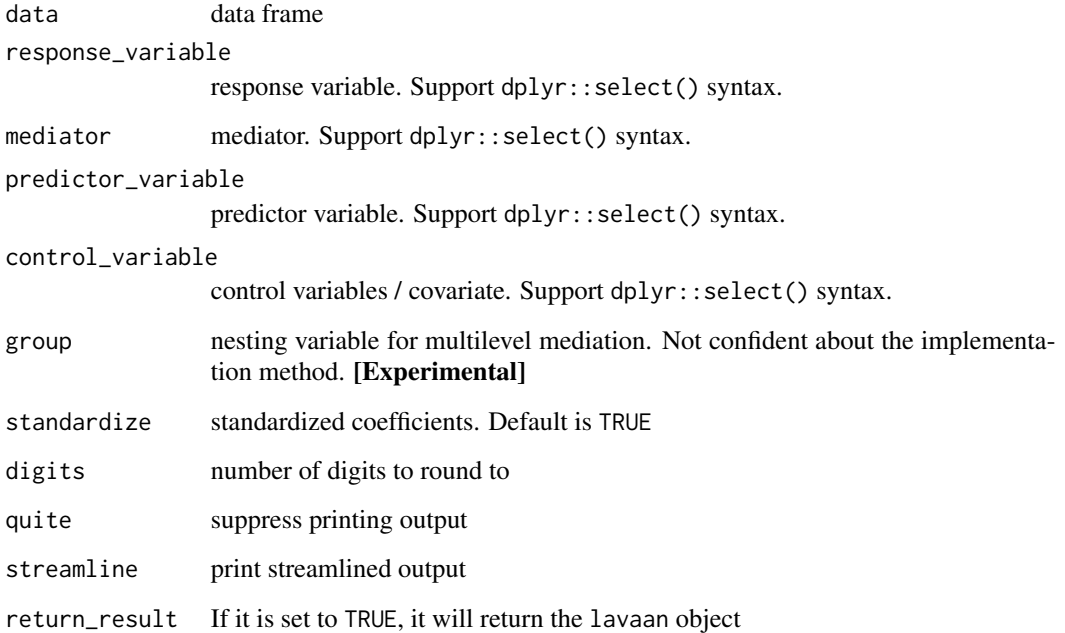

#### Value

an object from lavaan

```
mediation_summary(
 data = lmerTest::carrots,
  response_variable = Preference,
  mediator = Sweetness,
  predictor_variable = Crisp
\mathcal{L}
```
<span id="page-26-0"></span>

#### Description

#### [Stable]

The function will extract the relevant coefficients from the regression models (see below for supported model).

#### Usage

```
model_summary(
  model,
  digits = 3,
  assumption_plot = FALSE,
  quite = FALSE,
  streamline = FALSE,
  return_result = FALSE
\mathcal{L}
```
#### Arguments

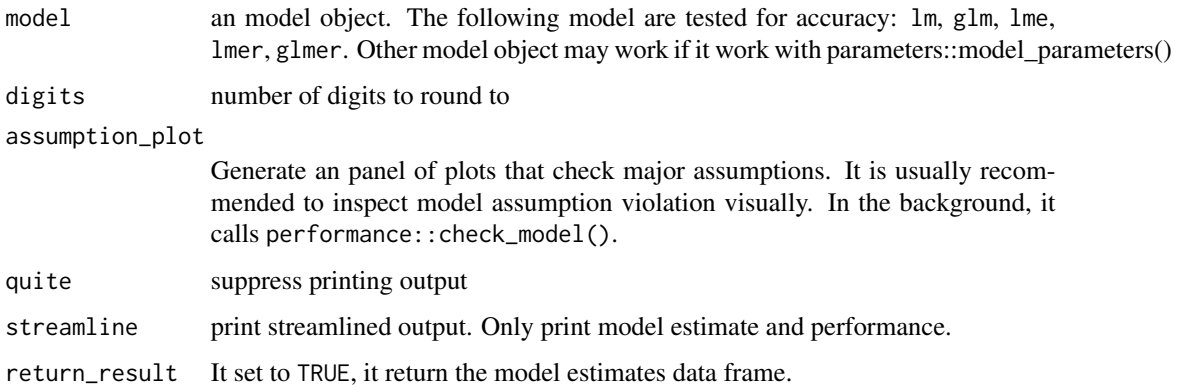

#### Value

a list of model estimate data frame, model performance data frame, and the assumption plot (an ggplot object)

#### References

Nakagawa, S., & Schielzeth, H. (2013). A general and simple method for obtaining R2 from generalized linear mixed-effects models. Methods in Ecology and Evolution, 4(2), 133–142. https://doi.org/10.1111/j.2041- 210x.2012.00261.x

#### Examples

```
# I am going to show the more generic usage of this function
# You can also use this package's built in function to fit the models
# I recommend using the integrated_multilevel_model_summary to get everything
# lme example
lme_fit <- lme4::lmer("popular ~ texp ~ + (1 ~ | ~class)",data = popular
)
model_summary(lme_fit)
# lm example
lm_fit <- lm(Sepal.Length ~ Sepal.Width + Petal.Length + Petal.Width,
  data = iris
\lambdamodel_summary(lm_fit, assumption_plot = TRUE)
```
popular *Popular dataset*

#### Description

Classic data-set from Chapter 2 of Joop Hox's Multilevel Analysis (2010). The popular dataset included student from different class (i.e., class is the nesting variable). The outcome variable is a self-rated popularity scale. Individual-level (i.e., level 1) predictors are sex, extroversion. Class level (i.e., level 2) predictor is teacher experience.

#### Usage

popular

#### Format

A data frame with 2000 rows and 6 variables:

pupil Subject ID

popular Self-rated popularity scale ranging from 1 to 10

class the class that students belong to (nesting variable)

extrav extraversion scale (individual-level)

sex gender of the student (individual-level)

texp teacher experience (class-level)

#### Source

<http://joophox.net/mlbook2/DataExchange.zip>

<span id="page-27-0"></span>

<span id="page-28-0"></span>reliability\_summary *Reliability Analysis*

#### Description

First, it will determine whether the data is uni-dimensional or multi-dimensional using parameters::n\_factors(). If the data is uni-dimensional, then it will print a summary consists of alpha, G6, single-factor CFA, and descriptive statistics result. If it is multi-dimensional, it will print a summary consist of alpha, G6, omega result. You can bypass this by specifying the dimensionality argument.

#### Usage

```
reliability_summary(
  data,
  cols,
  dimensionality = NULL,
  digits = 3,
  descriptive_table = TRUE,
  quite = FALSE,streamline = FALSE,
  return_result = FALSE
\lambda
```
#### Arguments

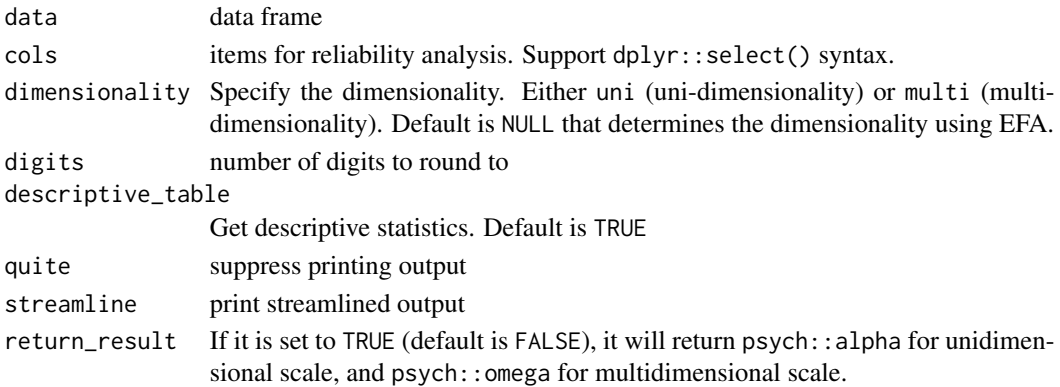

#### Value

a psych: : alpha object for unidimensional scale, and a psych: : omega object for multidimensional scale.

```
fit <- reliability_summary(data = lavaan::HolzingerSwineford1939, cols = x1:x3)
fit <- reliability_summary(data = lavaan::HolzingerSwineford1939, cols = x1:x9)
```
#### Description

The function uses the interaction::sim\_slopes() to calculate the slope estimate at varying level of moderators (+/- 1 SD and mean). Additionally, it will produce a Johnson-Newman plot that shows when the slope estimate is not significant

#### Usage

```
simple_slope(
  data,
 model,
  two_way_interaction_factor = NULL,
  three_way_interaction_factor = NULL
\mathcal{L}
```
#### Arguments

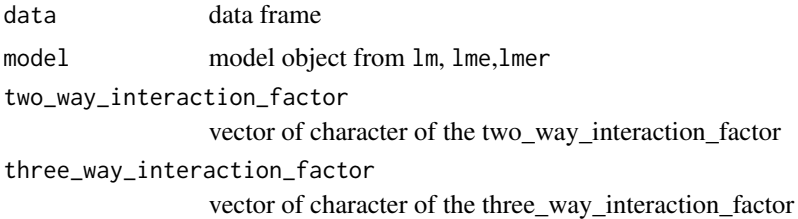

#### Value

a list with the slope estimate data frame and a Johnson-Newman plot.

```
fit <- lm_model(
  data = iris,
  response_variable = Sepal.Length,
  predictor_variable = tidyselect::everything(),
  three_way_interaction_factor = c(Sepal.Width, Petal.Width, Petal.Length)
)
simple_slope_fit <- simple_slope(
 data = iris,
 model = fit,
  three_way_interaction_factor = c("Sepal.Width", "Petal.Width", "Petal.Length")
\mathcal{L}
```
<span id="page-30-0"></span>three\_way\_interaction\_plot

*Three-way Interaction Plot*

#### Description

#### [Stable]

The function creates a two-way interaction plot. It will creates a plot with  $\pm$  1 SD from the mean of the independent variable. See below for supported model. I recommend using concurrently with lm\_model(), lme\_model().

#### Usage

```
three_way_interaction_plot(
 model,
  data = NULL,cateogrical_var = NULL,
  graph_label_name = NULL,
 y<sup>-</sup>lim = NULL,
 plot_color = FALSE
)
```
#### Arguments

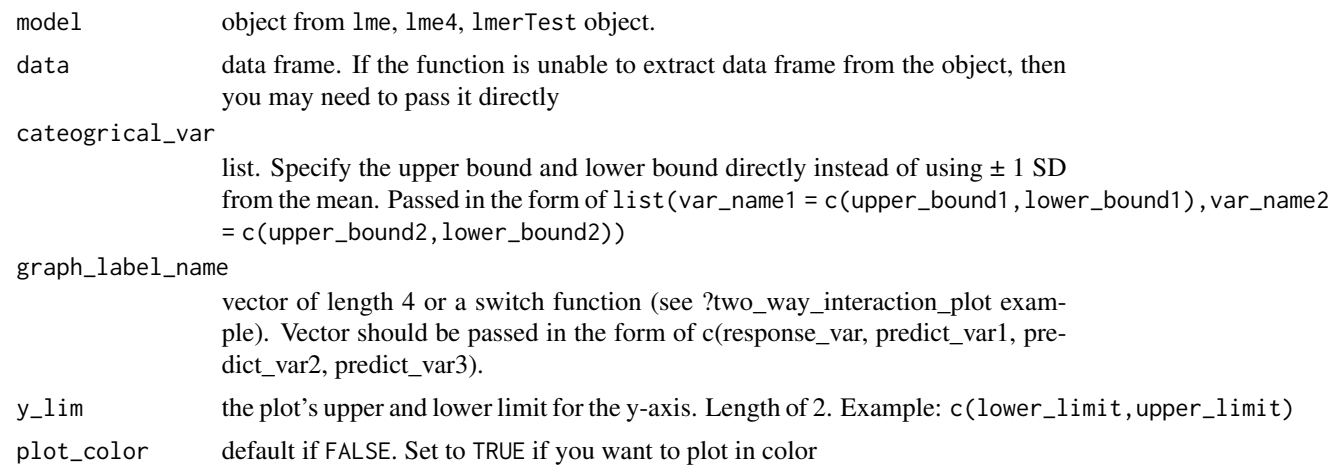

#### Details

It appears that "predict' cannot handle categorical factors. All variables are converted to numeric before plotting.

#### Value

a ggplot object

#### Examples

```
# I am going to show the more generic usage of this function
# You can also use this package's built in function to fit the models
# I recommend using the integrated_multilevel_model_summary to get everything
# lme example
lme_fit <- lme4::lmer("popular ~ extrav + sex + texp + extrav:sex:texp +
(1 + \text{extrav} + \text{sex} | \text{class})", data = popular)
three_way_interaction_plot(lme_fit, data = popular)
# lm example
lm_fit <- lm(Sepal.Length ~ Sepal.Width + Petal.Length + Petal.Width +
  Sepal.Width:Petal.Length:Petal.Width, data = iris)
three_way_interaction_plot(lm_fit, data = iris)
```
two\_way\_interaction\_plot

*Two-way Interaction Plot*

#### Description

#### [Stable]

The function creates a two-way interaction plot. It will creates a plot with  $\pm$  1 SD from the mean of the independent variable. See supported model below. I recommend using concurrently with lm\_model or lme\_model.

#### Usage

```
two_way_interaction_plot(
  model,
  data = NULL,
  graph_label_name = NULL,
  cateogrical_var = NULL,
  y<sup>-</sup>lim = NULL,
 plot_color = FALSE
```

```
)
```
#### Arguments

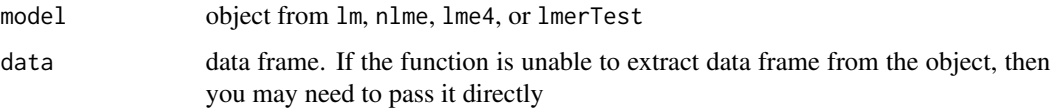

<span id="page-31-0"></span>

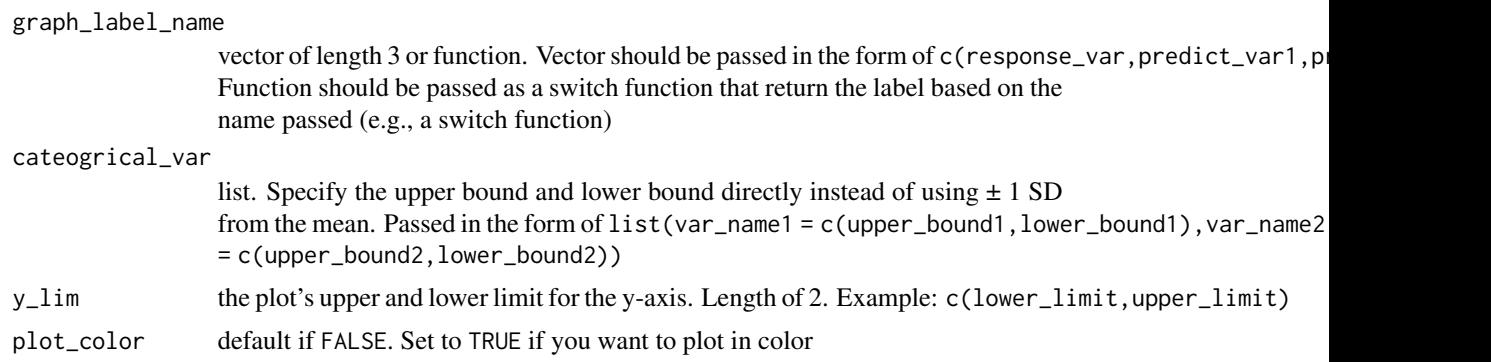

#### Details

It appears that "predict' cannot handle categorical factors. All variables are converted to numeric before plotting.

#### Value

an object of class ggplot

```
# If you pass the model directly, it can't extract the data-frame from fit object
# Therefore, for now, you must pass the data frame to the function.
# You don't need pass the data if you use 'lm_model' or 'lme_model'.
# lme example
lme_fit <- lme4::lmer("popular ~ extrav*texp + (1 + extrav | class)",
  data = popular
\lambdatwo_way_interaction_plot(lme_fit,
  graph_label_name = c("popular", "extraversion", "teacher experience"),
  data = popular
)
lm_fit <- lm(Sepal.Length ~ Sepal.Width * Petal.Width,
  data = iris
\lambdatwo_way_interaction_plot(lm_fit, data = iris)
# For more advanced users
label_name <- function(var_name) {
  var_name_processed <- switch(var_name,
   "extrav" = "Extroversion",
   "texp" = "Teacher Experience",
    "popular" = "popular"
  )
  if (is.null(var_name_processed)) {
   var_name_processed <- var_name
```

```
}
 return(var_name_processed)
}
```
two\_way\_interaction\_plot(lme\_fit, data = popular, graph\_label\_name = label\_name)

# <span id="page-34-0"></span>Index

∗ datasets popular, [28](#page-27-0) cfa\_groupwise, [2](#page-1-0) cfa\_summary, [3](#page-2-0) compare\_fit, [5](#page-4-0) cor\_test, [7](#page-6-0) descriptive\_table, [8](#page-7-0) efa\_summary, [9](#page-8-0) glm\_model, [12](#page-11-0) glme\_model, [10](#page-9-0) html\_to\_pdf, [13](#page-12-0) integrated\_model\_summary, [14](#page-13-0) integrated\_multilevel\_model\_summary, [16](#page-15-0) knit\_to\_Rmd, [19](#page-18-0) lm\_model, [21](#page-20-0) lme\_model, [19](#page-18-0) measurement\_invariance, [23](#page-22-0) mediation\_summary, [25](#page-24-0) model\_summary, [27](#page-26-0) popular, [28](#page-27-0) reliability\_summary, [29](#page-28-0) simple\_slope, [30](#page-29-0) three\_way\_interaction\_plot, [31](#page-30-0) two\_way\_interaction\_plot, [32](#page-31-0)